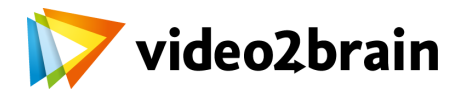

## **Instalación y administración de servidor Linux**

Instalación, líneas de comando, comandos básicos y gestión de usuarios

## Índice del curso

## **Instalación y primeros pasos**

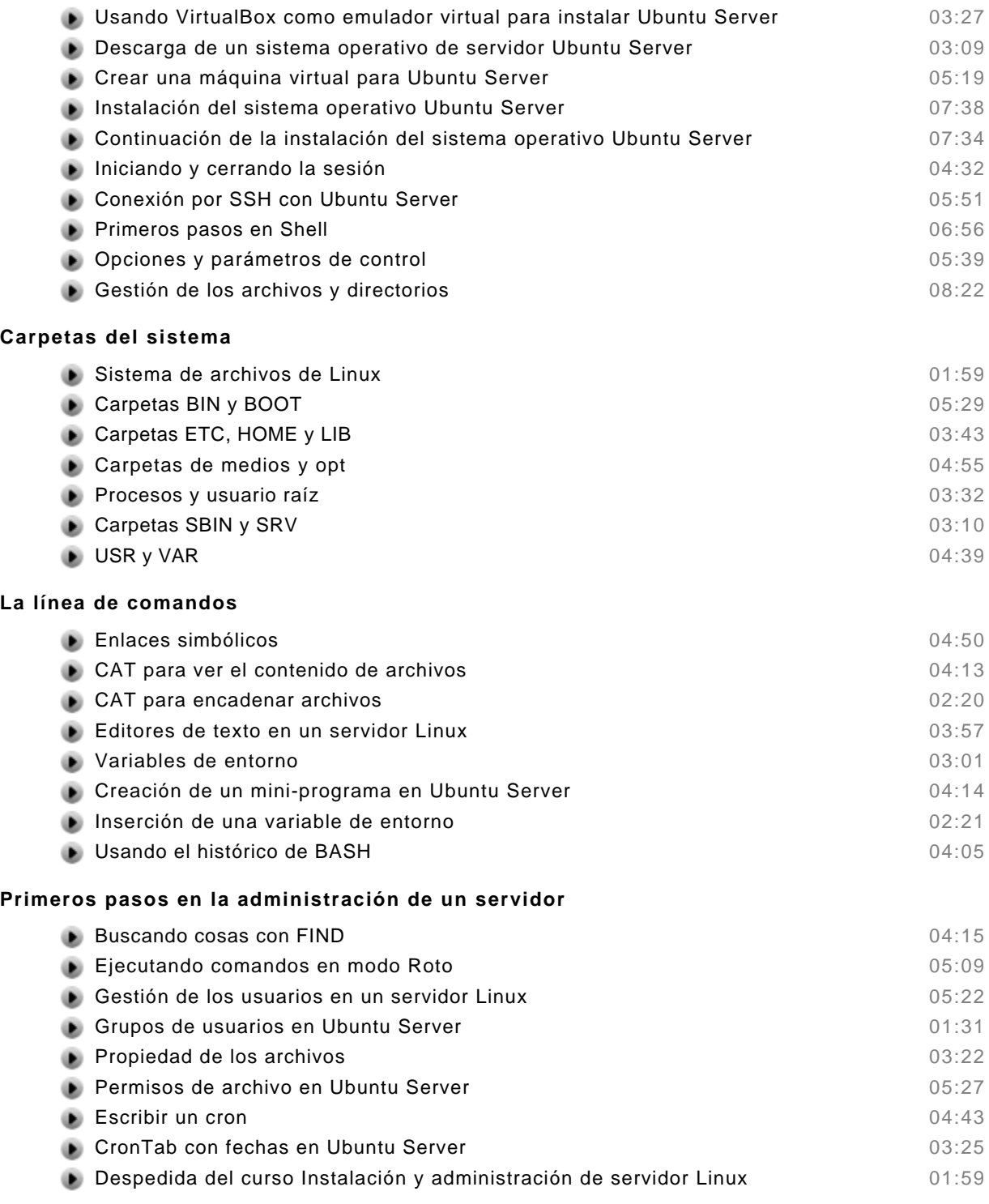